# **Formularz pozwalający na wykonywanie prawa głosu przez pełnomocnika na Nadzwyczajnym Walnym Zgromadzeniu Spółki Vidis Spółka Akcyjna Zwołanym na dzień 31 stycznia 2011 r.**

## **I. IDENTYFIKACJA AKCJONARIUSZA ODDAJĄCEGO GŁOS**

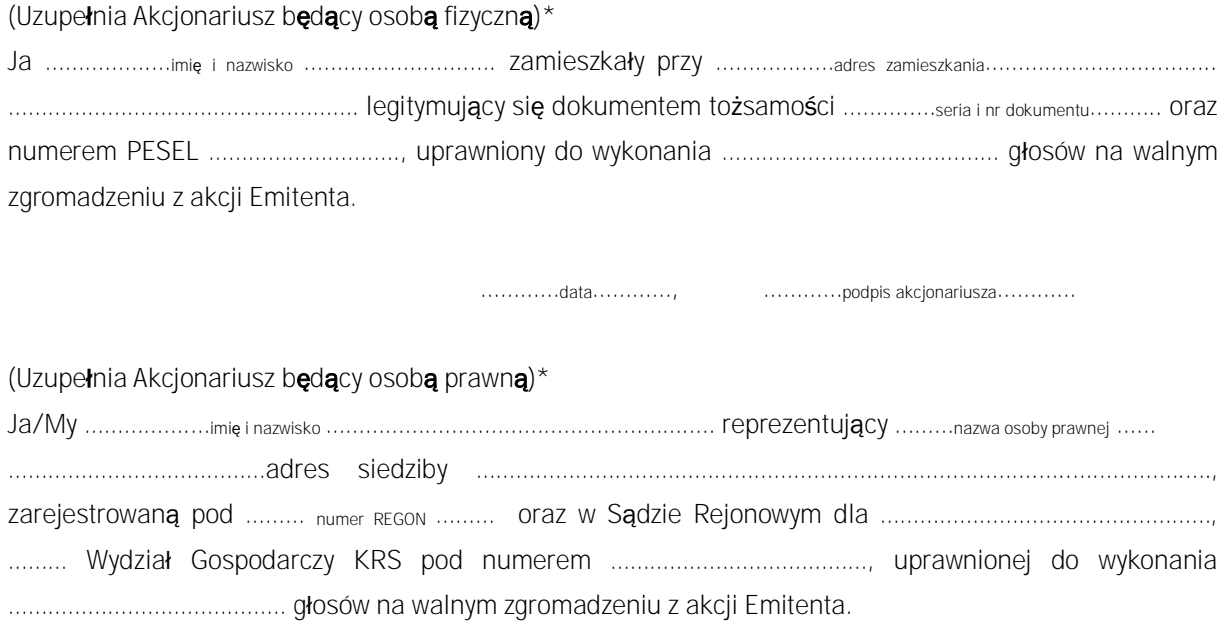

za pomocą niniejszego formularza oddaję swój głos i/lub zamieszczam instrukcję do głosowania przez pełnomocnika nad każdą z uchwał przewidzianych do podjęcia w toku obrad Nadzwyczajnego Walnego Zgromadzenia spółki Vidis S.A. w dniu 31 stycznia 2011 roku zgodnie z ogłoszonym przez Spółkę porządkiem obrad.

…………data…………, …………podpis akcjonariusza…………

## *Identyfikacja Akcjonariusza*

W celu identyfikacji Akcjonariusza udzielającego pełnomocnictwa, do niniejszego pełnomocnictwa powinna zostać załączona:

- w przypadku akcjonariusza będącego osobą fizyczną kopia dowodu osobistego, paszportu lub innego urzędowego dokumentu potwierdzającego tożsamość Akcjonariusza,
- w przypadku akcjonariusza innego niż osoba fizyczna kopia odpisu z właściwego rejestru, wydana nie później niż trzy miesiące przed terminem Walnego Zgromadzenia, lub innego dokumentu potwierdzającego upoważnienie osoby fizycznej (lub osób fizycznych) do reprezentowania Akcjonariusza na Nadzwyczajnym Walnym Zgromadzeniu (np. nieprzerwany ciąg pełnomocnictw). Brak dokumentu potwierdzającego upoważnienie osoby fizycznej do reprezentowania Akcjonariusza Emitenta (np. posiadanie nieaktualnego odpisu z KRS) mogą skutkować niedopuszczeniem przedstawiciela Akcjonariusza do uczestniczenia w Walnym Zgromadzeniu.

W celu identyfikacji Akcjonariusza udzielającego pełnomocnictwa w postaci elektronicznej, powyższe dokumenty powinny zostać przesłane w formie elektronicznej jako załączniki w formacie "pdf" (lub innym formacie pozwalającym na jego odczytanie przez Spółkę) na adres [inwestorzy@vidis.pl](mailto:inwestorzy@vidis.pl) lub faksem na nr +48 71 33 880 01.

W przypadku wątpliwości co do prawdziwości kopii wyżej wymienionych dokumentów, Zarząd Spółki zastrzega sobie prawo do żądania od pełnomocnika okazania przy sporządzaniu listy obecności:

- w przypadku akcjonariusza będącego osobą fizyczną kopii potwierdzonej za zgodność z oryginałem przez notariusza lub inny podmiot uprawniony do potwierdzania za zgodność z oryginałem kopii dowodu osobistego, paszportu lub innego urzędowego dokumentu potwierdzającego tożsamość Akcjonariusza,
- w przypadku akcjonariusza innego niż osoba fizyczna oryginału lub kopii potwierdzonej za zgodność z oryginałem przez notariusza lub inny podmiot uprawniony do potwierdzania za zgodność z oryginałem odpisu z właściwego rejestru, wydanego nie później niż trzy miesiące przed terminem Walnego Zgromadzenia, lub innego dokumentu potwierdzającego upoważnienie osoby fizycznej (lub osób fizycznych) do reprezentowania pełnomocnika na Nadzwyczajnym Walnym Zgromadzeniu (np. nieprzerwany ciąg pełnomocnictw). Brak odpowiednio potwierdzonego dokumentu upoważniającego osobę fizyczną do reprezentowania Akcjonariusza Emitenta (np. posiadanie nieaktualnego odpisu z KRS) może skutkować niedopuszczeniem przedstawiciela Akcjonariusza do uczestniczenia w Walnym Zgromadzeniu.

# **II. IDENTYFIKACJA PEŁNOMOCNIKA, JEŻELI AKCJONARIUSZ WYKONUJE PRAWO GŁOSU PRZEZ PEŁNOMOCNIKA**

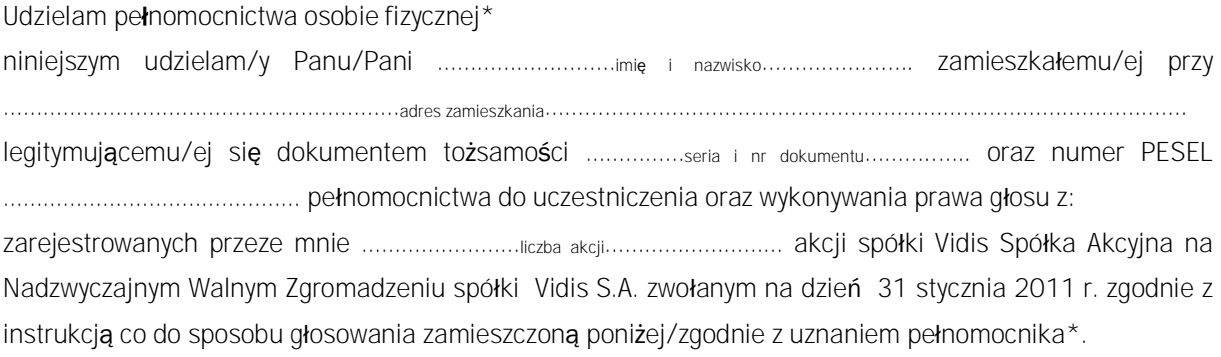

…………data…………, …………podpis akcjonariusza…………

**Udzielam pełnomocnictwa osobie prawnej\*** 

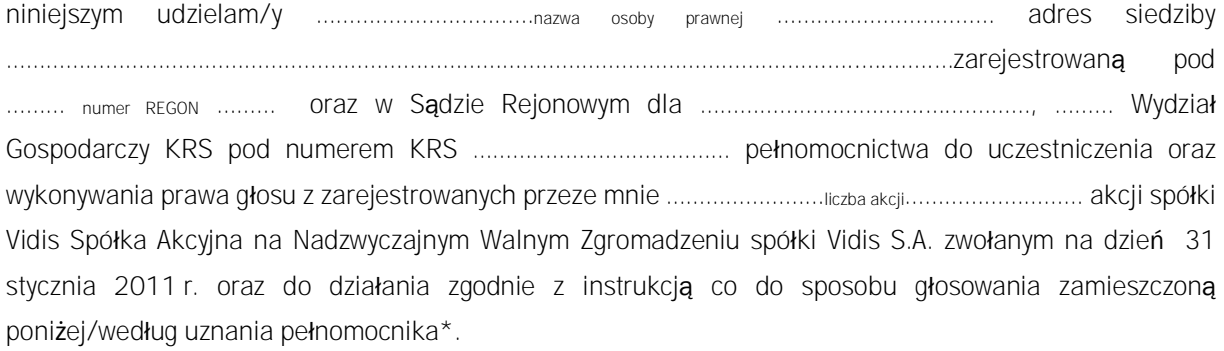

…………data…………, …………podpis akcjonariusza…………

#### *Ustanowienie pełnomocnika – objaśnienia*

Na podstawie niniejszego formularza Akcjonariusze będący osobami fizycznymi lub osobami prawnymi mają możliwość ustanowienia pełnomocnikiem dowolnie wskazaną osobę fizyczną albo dowolnie wskazany podmiot inny niż osoba fizyczna. Celem ustanowienia pełnomocnika należy uzupełnić właściwe pola identyfikujące zarówno pełnomocnika jak i Akcjonariusza znajdujące się na pierwszych stronach pełnomocnictwa i skreślić pozostałe wolne miejsca.

Akcjonariusz jest uprawniony do ustanowienia więcej niż jednego pełnomocnika lub umocowania jednego pełnomocnika do głosowania tylko z części akcji Spółki posiadanych i zarejestrowanych przez Akcjonariusza na walnym zgromadzeniu Spółki. W obu przypadkach Akcjonariusz zobowiązany jest do wskazania w instrukcji do głosowania liczby akcji Spółki, do głosowania z których uprawniony jest dany pełnomocnik. W przypadku ustanowienia kilku pełnomocników należy wypełnić odrębny formularz dla każdego pełnomocnika z osobna.

#### *Pełnomocnictwo w postaci elektronicznej*

Pełnomocnictwo może zostać udzielone w postaci elektronicznej i jego udzielenie w tej formie nie wymaga opatrzenia bezpiecznym podpisem elektronicznym weryfikowanym przy pomocy ważnego kwalifikowanego certyfikatu.

O udzieleniu pełnomocnictwa w postaci elektronicznej należy zawiadomić Spółkę za pośrednictwem poczty elektronicznej na adres [inwestorzy@vidis.pl](mailto:inwestorzy@vidis.pl) lub faksem na nr +48 71 33 880 01 poprzez przesłanie na wskazany adres dokumentu pełnomocnictwa w formacie "pdf" (lub innym formacie pozwalającym na jego odczytanie przez Spółkę) podpisanego przez Akcjonariusza, bądź, w przypadku akcjonariuszy innych niż osoby fizyczne, przez osoby uprawnione do reprezentowania Akcjonariusza.

#### *Identyfikacja pełnomocnika*

W celu identyfikacji pełnomocnika, Zarząd Spółki zastrzega sobie prawo do żądania od pełnomocnika okazania przy sporządzaniu listy obecności:

- w przypadku pełnomocnika będącego osobą fizyczną dowodu osobistego, paszportu lub innego urzędowego dokumentu potwierdzającego tożsamość pełnomocnika,
- w przypadku pełnomocnika innego niż osoba fizyczna oryginału lub kopii potwierdzonej za zgodność z oryginałem przez notariusza lub inny podmiot uprawniony do potwierdzania za zgodność z oryginałem odpisu z właściwego rejestru, wydanego nie później niż trzy miesiące przed terminem Walnego Zgromadzenia, lub innego dokumentu potwierdzającego upoważnienie osoby fizycznej (osób fizycznych) do reprezentowania pełnomocnika na Nadzwyczajnym Walnym Zgromadzeniu (np. nieprzerwany ciąg pełnomocnictw) oraz dowodu osobistego, paszportu lub innego urzędowego dokumentu tożsamości osoby fizycznej (osób fizycznych) upoważnionych do reprezentowania pełnomocnika na Nadzwyczajnym Walnym Zgromadzeniu. Brak dokumentu potwierdzającego upoważnienie osoby fizycznej do reprezentowania Akcjonariusza Emitenta (np. posiadanie nieaktualnego odpisu z KRS) mogą skutkować niedopuszczeniem pełnomocnika Akcjonariusza do uczestniczenia w Walnym Zgromadzeniu.

## **III. INSTRUKCJA DOTYCZĄCA WYKONYWANIA PRAWA GŁOSU**

## Uchwała Numer …… Nadzwyczajnego Walnego Zgromadzenia Spółki VIDIS Spółka Akcyjna z siedzibą we Wrocławiu z dnia …….. stycznia 2011 roku w sprawie wyboru przewodniczącego

Nadzwyczajne Walne Zgromadzenie, w oparciu o art. 409 § 1 KSH, uchwala co następuje:

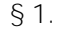

Przewodniczacym Nadzwyczajnego Walnego Zgromadzenia wybrany zostaje

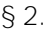

Uchwała wchodzi w życie z dniem podjęcia.

Głosowanie:

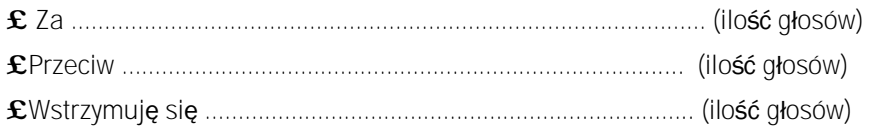

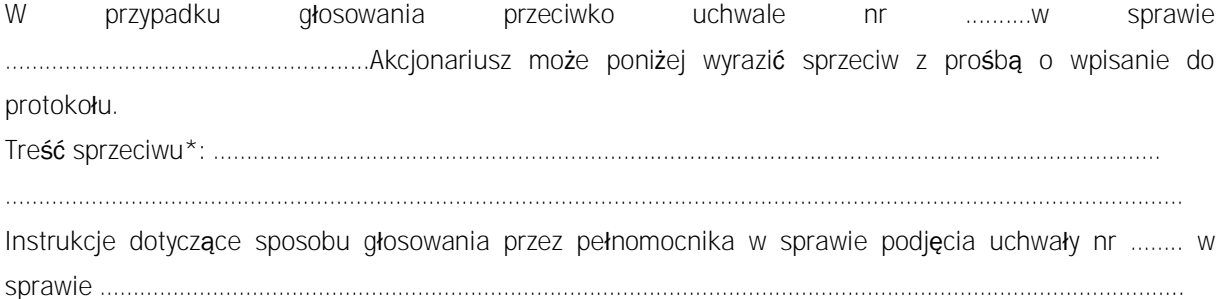

Treść instrukcji\*:…………………………………………………………………………….…………………………………………………… ………………………………………………………………………………………………….…………………………………………………………

……………………………………… (podpis Akcjonariusza)

Uchwała Numer ……… Nadzwyczajnego Walnego Zgromadzenia Spółki VIDIS Spółka Akcyjna z siedzibą we Wrocławiu z dnia …….. stycznia 2011 roku w sprawie przyjęcia porządku obrad

Nadzwyczajne Walne Zgromadzenie, uchwala co następuje:

Nadzwyczajne Walne Zgromadzenie przyjmuje następujący porządek obrad:

- 1. Otwarcie obrad Walnego Zgromadzenia.
- 2. Wybór przewodniczącego.
- 3. Stwierdzenie prawidłowości zwołania Nadzwyczajnego Walnego Zgromadzenia oraz jego zdolności do podejmowania uchwał.
- 4. Przyjęcie porządku obrad.
- 5. Podjęcie uchwały w sprawie uchylenia tajności głosowań dotyczących wyboru komisji powoływanych przez Nadzwyczajne Walne Zgromadzenie.
- 6. Podjęcie uchwały w przedmiocie wyboru Komisji Skrutacyjnej.
- 7. Podjęcie uchwały w przedmiocie:
	- 7.1 zmian Statutu Spółki,
	- 7.2 ustalenia zasad wynagradzania Członków Rady Nadzorczej,
	- 7.3 wybór biegłego rewidenta,
	- 7.4 uchwalenie regulaminu Walnego Zgromadzenia,
	- 7.5 upoważnienia Rady Nadzorczej do uchwalenie tekstu jednolitego statutu Spółki.
- 9.Zamknięcie obrad Walnego Zgromadzenia.

## § 2.

Uchwała wchodzi w życie z dniem podjęcia.

Głosowanie:

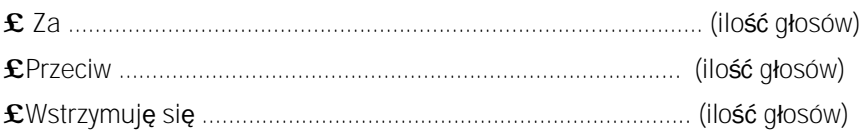

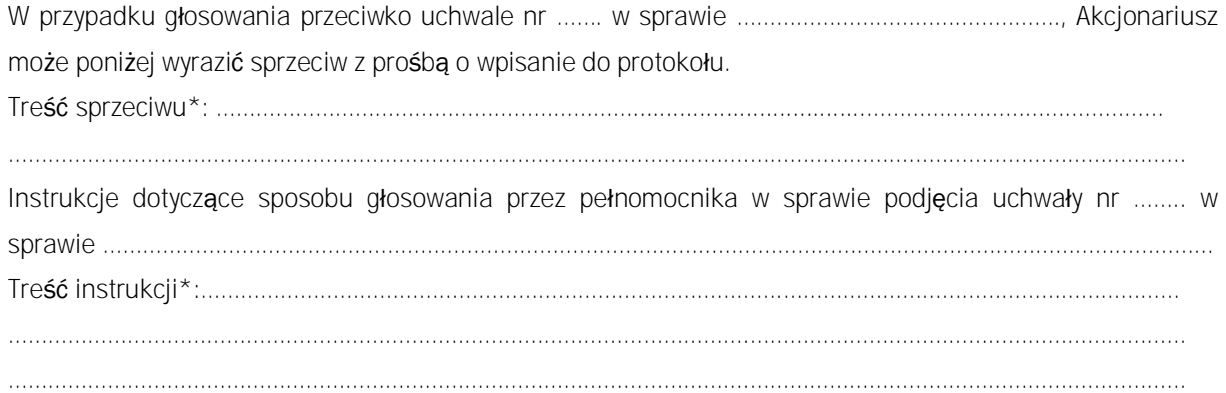

……………………………… (podpis Akcjonariusza)

Uchwała Numer ………… Nadzwyczajnego Walnego Zgromadzenia Spółki VIDIS Spółka Akcyjna z siedzibą we Wrocławiu z dnia …….. stycznia 2011 roku w sprawie uchylenia tajności głosowań dotyczących wyboru komisji powoływanych przez Nadzwyczajne Walne Zgromadzenie

Nadzwyczajne Walne Zgromadzenie, w oparciu o art. 420 § 3 KSH, uchwala co następuje:

§ 1.

Uchyla się dla potrzeb niniejszego Nadzwyczajnego Walnego Zgromadzenia tajność głosowań dotyczących powołania Komisji Skrutacyjnej.

§ 2.

Uchwała wchodzi w życie z dniem podjęcia.

Głosowanie:

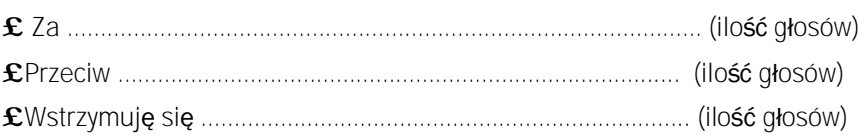

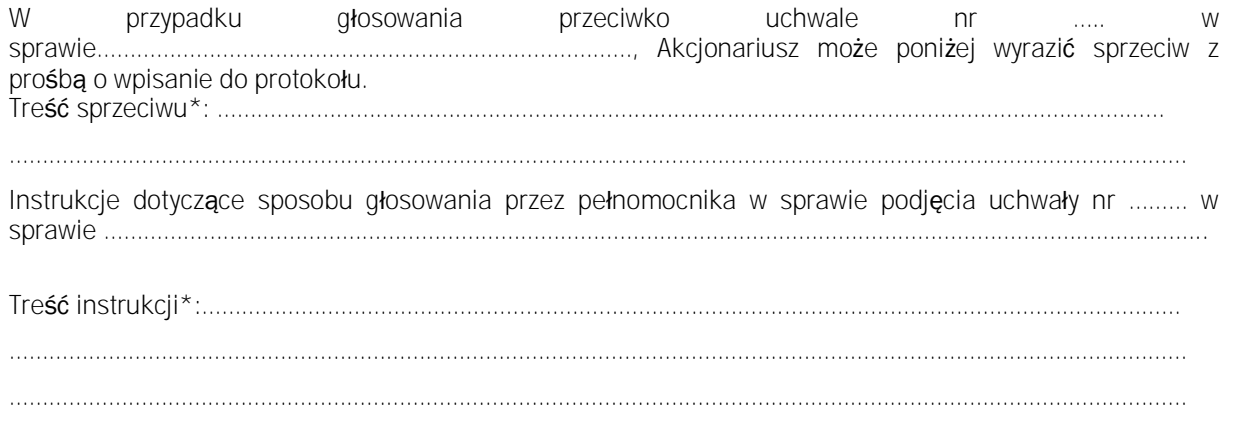

(podpis Akcjonariusza)

…………………………………………

Uchwała Numer ………. Nadzwyczajnego Walnego Zgromadzenia Spółki VIDIS Spółka Akcyjna z siedzibą we Wrocławiu z dnia …… stycznia 2011 roku w sprawie powołania Komisji Skrutacyjnej

Nadzwyczajne Walne Zgromadzenie, uchwala co następuje:

§ 1.

Dla potrzeb Nadzwyczajnego Walnego Zgromadzenia powołuje się Komisję Skrutacyjną w składzie …………………………………………….

§ 2.

Uchwała wchodzi w życie z dniem podjęcia.

Głosowanie:

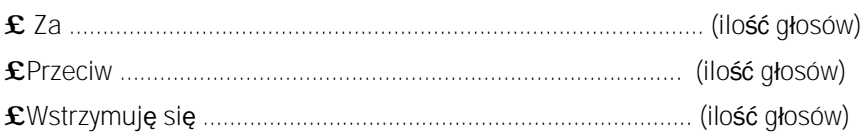

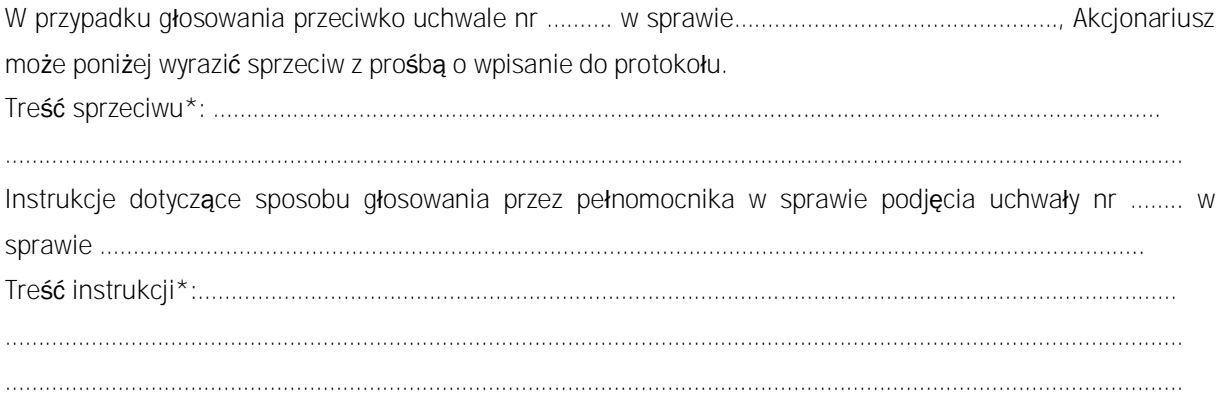

………………………………………… (podpis Akcjonariusza)

Uchwała Numer ……. Nadzwyczajnego Walnego Zgromadzenia Spółki VIDIS Spółka Akcyjna z siedzibą we Wrocławiu z dnia ……. stycznia 2011 roku w sprawie zmian Statutu Spółki

Nadzwyczajne Walne Zgromadzenie uchwala co następuje:

§ 1.

Zmianie ulega statut spółki poprzez:

**1. Dodanie §7 ust.4 w brzmieniu:** 

"Walne Zgromadzenie Akcjonariuszy może upoważnić Zarząd do nabywania akcji Spółki od akcjonariuszy w celu ich późniejszego umorzenia."

**2. Zmianę §13 z dotychczasowego:**

"1. Uchwały zarządu mogą być powzięte, jeżeli wszyscy członkowie zostali prawidłowo zawiadomieni o posiedzeniu zarządu. Uchwały zarządu zapadają bezwzględną większością głosów.

2.W przypadku równości głosów decyduje głos Prezesa Zarządu.

3. Wynagrodzenie Członków Zarządu ustala Rada Nadzorcza."

**Na nowy w brzmieniu :** 

program do obsługi kancelarii © [www.amadeus.biz.pl](http://www.amadeus.biz.pl) Strona 8 z 20

*"*1. Uchwały zarządu mogą być powzięte, jeżeli wszyscy członkowie zostali prawidłowo zawiadomieni o posiedzeniu zarządu. Uchwały zarządu zapadają bezwzględną większością głosów. 2. W przypadku równości głosów decyduje głos Prezesa Zarządu."

## **3. Dodanie §131 w brzmieniu:**

1."Zarząd Spółki jest upoważniony do wypłaty akcjonariuszom zaliczki na poczet przewidywanej dywidendy na koniec roku obrotowego, jeśli spółka posiada środki wystarczające na wypłatę. Zaliczka dywidendowa będzie rozdzielana proporcjonalnie do liczy akcji. 2. Wypłata zaliczki wymaga zgody Rady Nadzorczej."

## **4. Dodanie §132 w brzmieniu:**

"Zasady związane z zatrudnieniem, wynagrodzeniem oraz innymi sprawami związanymi z wykonywaniem funkcji Członka Zarządu określi stosowna umowa zawarta między Członkiem Zarządu a Radą Nadzorczą*."* 

## **5. Dodanie §133 w brzmieniu:**

"W przypadku podwyższenia kapitału zakładowego w granicach kapitału docelowego Zarząd jest upoważniony do wyłączenia lub ograniczenia prawa poboru akcji przez dotychczasowych akcjonariuszy za zgodą Rady Nadzorczej."

## **6. Dodanie w §19 ust. 2.1 w brzmieniu:**

. Członkowie Rady Nadzorczej mogą uczestniczyć na posiedzeniu Rady Nadzorczej za pośrednictwem telefonu lub innego urządzenia telekomunikacyjnego pod warunkiem, że telefon lub inne urządzenie telekomunikacyjne zapewnia wszystkim uczestnikom posiedzenia dobra słyszalność, przebieg posiedzenia jest protokołowany, a protokół z posiedzenia zostanie podpisany przez wszystkich członków uczestniczących w posiedzeniu. Uchwały podjęte na tak odbytym posiedzeniu będą ważne, jeżeli wszyscy członkowie Rady Nadzorczej zostali zawiadomieni o treści projektów uchwał."

**7. Dodanie §191 w brzmieniu:** 

*"1*. Do właściwości Rady Nadzorczej należy wykonywanie stałego nadzoru nad działalnością Spółki we wszystkich jej sprawach i jednostkach organizacyjnych.

## 2.W szczególności do kompetencji Rady należy:

a) badanie sprawozdania finansowego Spółki, zarówno co do zgodności z księgami i dokumentami jak i stanem faktycznym oraz sprawozdania Zarządu z działalności Spółki oraz przedstawianie Walnemu Zgromadzeniu pisemnej opinii z badania,

b) wybór biegłego rewidenta do przeprowadzania badania sprawozdania finansowego Spółki,

c) sporządzania corocznie i przedkładanie Walnemu Zgromadzeniu oceny sytuacji Spółki,

d) rozpatrywanie i opiniowanie spraw mających być przedmiotem uchwał walnego zgromadzenia,

e) wyrażenie zgody na zawarcie przez spółkę umowy/transakcji z podmiotem powiązanym.

f) zawarcie umowy objęcia akcji z instytucją finansową (subemitentem)."

## **8. Dodanie § 192 w brzmieniu:**

"1. Członkowie Rady Nadzorczej wykonują swoje prawa i obowiązki osobiści.

2.Wynagrodzenie Członków Rady Nadzorczej ustala Walne Zgromadzenia."

## **9. Usunięcie zapisu z § 25 ust. 5**

"Uchwały można podjąć, mimo braku formalnego zwołania Walnego Zgromadzenia, jeżeli cały kapitał zakładowy jest reprezentowany, a nikt nie zgłosi sprzeciwu dotyczącego odbycia Walnego Zgromadzenia lub wniesienia poszczególnych spraw do porządku obrad."

## **10. Usuniecie zapisu §29 ust.1**

"Jeżeli postanowienia niniejszej Umowy nie wprowadzają surowszych wymogów, do ważności uchwał Walnego Zgromadzenia wymagana jest obecność akcionariuszy reprezentujących co najmniej 30% kapitału zakładowego Spółki."

## **11. Dodanie § 29 ust. 1 w brzmieniu:**

. Walne Zgromadzenie jest ważne bez względu na liczbę reprezentowanych na nim akcji.

## **12. Dodanie § 30 ust. 2 w brzmieniu:**

"Akcjonariusze mogą uczestniczyć w Walny Zgromadzeniu Akcjonariuszy przy wykorzystaniu środków komunikacji elektronicznej. Zarząd Spółki będzie upoważniony do określenia szczegółowych zasad takiego sposobu uczestnictwa akcjonariusza w Walnym Zgromadzeniu Akcjonariuszy, w tym wymogów i ograniczeń niezbędnych do identyfikacji akcjonariusza oraz zapewnienia bezpieczeństwa komunikacji elektronicznej."

## **13. Dodanie § 30<sup>1</sup> w brzmieniu:**

"Walne Zgromadzenie może uchwalić Regulamin Walnego Zgromadzenia Akcjonariuszy, określający zasady funkcjonowania Walnego Zgromadzenia Akcjonariuszy.

§ 2.

Uchwała wchodzi w życie z dniem podjęcia.

Głosowanie:

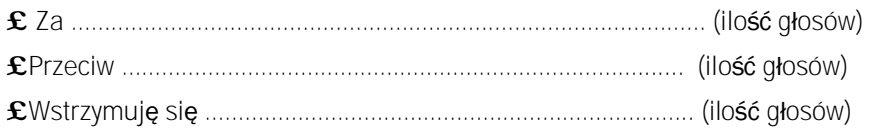

W przypadku głosowania przeciwko uchwale nr …… w sprawie ……………………. Akcjonariusz może poniżej wyrazić sprzeciw z prośbą o wpisanie do protokołu.

Treść sprzeciwu\*: ………………………………………………………...................................………………………………………

………………………………………………………………………………………………….…………………………………………………………

Instrukcje dotyczące sposobu głosowania przez pełnomocnika w sprawie podjęcia uchwały nr …….. w sprawie …………………………………………………………..

Treść instrukcji\*:…………………………………………………………………………….……………………………………………………

………………………………………………………………………………………………….…………………………………………………………

……………………………… (podpis Akcjonariusza)

Uchwała Numer ……. Nadzwyczajnego Walnego Zgromadzenia Spółki VIDIS Spółka Akcyjna z siedzibą we Wrocławiu

## z dnia …….. stycznia 2011 roku w sprawie ustalenia zasad wynagradzania Członków Rady Nadzorczej

## § 1.

Nadzwyczajne Walne Zgromadzenie Akcjonariuszy uchwala następujące zasady wynagradzania Członków Rady Nadzorczej:

- 1. Członkowi Rady Nadzorczej przysługuje wynagrodzenie za udział w posiedzeniu Rady Nadzorczej.
- 2. Potwierdzeniem udziału w posiedzeniu Rady Nadzorczej jest podpis członka Rady pod protokołem posiedzenia.
- 3. Wynagrodzenie Członka Rady Nadzorczej za udział w posiedzeniu wynosi ………….. złotych brutto.
- 4. Członkom Rady Nadzorczej przysługuje zwrot kosztów podróży z miejsca zamieszkania do miejsca, w którym odbyło się posiedzenie Rady Nadzorczej i z powrotem, według stawek Polskich Kolei Państwowych za przejazd pociągami klasy I ekspresowymi.
- 5. Niezależnie od powyższego każdy członek Rady Nadzorczej uprawniony jest do wynagrodzenia z tytułu wykonywania dla Spółki szczególnych działań związanych z działaniem Rady Nadzorczej w wysokości ………….. złotych za godzinę brutto.

§ 2.

Uchwała wchodzi w życie z dniem podjęcia.

Głosowanie:

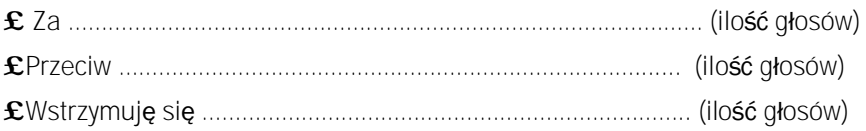

W przypadku głosowania przeciwko uchwale nr …… w sprawie……………………………………….., Akcjonariusz może poniżej wyrazić sprzeciw z prośbą o wpisanie do protokołu.

Treść sprzeciwu\*: ………………………………………………………...................................………………………………………

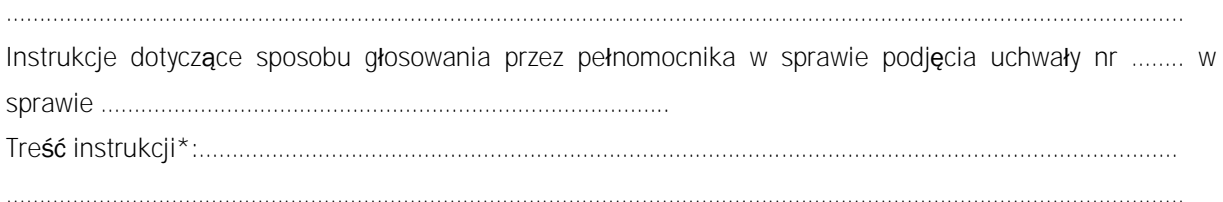

………………………………………………………………………………………………….…………………………………………………………

……………………………… (podpis Akcjonariusza)

Uchwała Numer ……. Nadzwyczajnego Walnego Zgromadzenia Spółki VIDIS Spółka Akcyjna z siedzibą we Wrocławiu z dnia …….stycznia 2011 roku w sprawie wybory biegłego rewidenta

Nadzwyczajne Walne Zgromadzenie Akcjonariuszy Spółki niniejszym wybiera …………………………………….z siedzibą we Wrocławiu jako biegłego rewidenta Spółki i powierza zbadanie jednostkowego sprawozdania finansowego Spółki za rok finansowy zakończony 31 grudnia 2010.

## § 2.

Uchwała wchodzi w życie z dniem podjęcia.

Głosowanie:

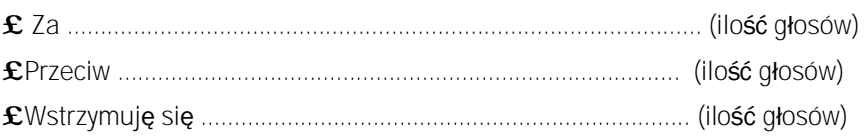

W przypadku głosowania przeciwko uchwale nr ….. w sprawie ……………………………Akcjonariusz może poniżej wyrazić sprzeciw z prośbą o wpisanie do protokołu.

Treść sprzeciwu\*: ………………………………………………………...................................………………………………………

Instrukcje dotyczące sposobu głosowania przez pełnomocnika w sprawie podjęcia uchwały nr …. w sprawie

……………………………………………………………………………………………….. Treść instrukcji\*:…………………………………………………………………………….…………………………………………………… ………………………………………………………………………………………………….…………………………………………………………

> ……………………………… (podpis Akcjonariusza)

Uchwała Numer ….. Nadzwyczajnego Walnego Zgromadzenia Spółki VIDIS Spółka Akcyjna z siedzibą we Wrocławiu z dnia ………….. stycznia 2011 roku w sprawie uchwalenia regulaminu Walnego Zgromadzenia Akcjonariuszy

§ 1.

Nadzwyczajne Walne Zgromadzenie Akcjonariuszy, uchwala Regulamin Walnego Zgromadzenia Akcjonariuszy VIDIS S.A. w następującym brzmieniu:

## I. POSTANOWIENIA OGÓLNE

- 1. Niniejszy regulamin określa szczegółowo zasady i tryb zwoływania oraz przeprowadzania obrad Walnego Zgromadzenia spółki VIDIS S.A.
- 2. Regulamin uchwalany jest przez Walne Zgromadzenie.
- 3. Regulamin Walnego Zgromadzenia jest udostępniany w siedzibie Spółki i na jej stronie internetowej.

## II. UPRAWNIENIE DO UCZESTNICTWA W WALNYM ZGROMADZENIU

 1. W spółce publicznej prawo do uczestniczenia w Walnym Zgromadzeniu mają osoby będące Akcjonariuszami na szesnaście dni przed datą Walnego Zgromadzenia, z tym że:

 1.1. uprawnieni z akcji imiennych i świadectw tymczasowych mają prawo do udziału w Walnym Zgromadzeniu, jeżeli są wpisani do księgi akcyjnej w Dniu Rejestracji Uczestnictwa w Walnym Zgromadzeniu,

 1.2. uprawnieni z akcji na okaziciela mających postać dokumentu oraz osoby składające zaświadczenie wydane na dowód złożenia dokumentu akcji u notariusza, w banku lub firmie inwestycyjnej mających siedzibę lub oddział na terytorium Unii Europejskiej lub państwa będącego stroną umowy o Europejskim Obszarze Gospodarczym, wskazanym w ogłoszeniu o zwołaniu Walnego Zgromadzenia, mają prawo do udziału w Walnym Zgromadzeniu, jeżeli dokumenty akcji lub zaświadczenia wydane na dowód złożenia dokumentu akcji u wyżej wskazanych podmiotów zostaną złożone w Spółce nie później niż w Dniu Rejestracji Uczestnictwa i nie będą odebrane przed zakończeniem tego dnia.

2. W przypadku, gdy Akcjonariusz jest osobą prawną lub jest reprezentowany przez

pełnomocnika, uczestnictwo przedstawiciela Akcjonariusza wymaga udokumentowania prawa do działania w jego imieniu w sposób należyty. Oryginał pełnomocnictwa udzielonego na piśmie dołącza się do protokołu. Domniemywa się, iż dokument pisemny, potwierdzający prawo reprezentowania Akcjonariusza na Walnym Zgromadzeniu jest zgodny z prawem, chyba że jego autentyczność lub ważność *prima facie* budzi wątpliwości Zarządu Spółki (przy wpisywaniu na listę obecności) lub Przewodniczącego Walnego Zgromadzenia. W przypadku, gdy Akcjonariuszem jest osoba prawna dokumentem niezbędnym do wykazania prawidłowości reprezentacji jest kopia aktualnego odpisu ze stosownego rejestru, w którym osoba prawna jest zarejestrowana.

 3.Pełnomocnictwo do uczestniczenia w walnym zgromadzeniu i do wykonywania prawa głosu może być, od dnia, w którym Spółka uzyska status spółki publicznej, udzielone w postaci elektronicznej, z tym, że:

 3.1. Spółka zamieszcza na swojej stronie internetowej formularz pełnomocnictwa, który powinien być dokładnie wypełniony – Spółka ma prawo identyfikacji Akcjonariusza i pełnomocnika poprzez weryfikację danych personalnych i adresowych podanych przez Akcjonariusza w formularzu – działania te powinny być proporcjonalne do celu;

 3.2. skorzystanie przez Akcjonariusza z formularza nie jest obligatoryjne, lecz wystawione pełnomocnictwo musi zawierać co najmniej te elementy, które zawiera formularz;

 3.3. informacja o udzieleniu lub odwołaniu pełnomocnictwa wraz z pełnomocnictwem powinna być przesłana przez Akcjonariusza na adres korespondencyjny Spółki w terminie poprzedzającym zamknięcie listy uczestników Walnego Zgromadzenia, która jest sporządzana w dniu Walnego Zgromadzenia przed jego rozpoczęciem i musi poprzedzać wniosek pełnomocnika o wpis na listę uczestników;

 3.4. dla celów potwierdzenia autentyczności pełnomocnictwa zalecane jest przekazanie pełnomocnikowi przez Akcjonariusza wydrukowanej kopii informacji, o której mowa powyżej.

 3.5 wydruk pełnomocnictwa udzielonego w postaci elektronicznej załączany jest do listy obecności sporządzanej przed rozpoczęciem Walnego Zgromadzenia a następnie dołączany do protokołu notarialnego Walnego Zgromadzenia.

 4. W przypadku wątpliwości co do prawidłowości udzielenia pełnomocnictwa Spółka powinna zapewnić pełnomocnikowi możliwość zapoznania się z dokumentami, które zostały przesłane na adres korespondencyjny Spółki przez Akcjonariusza udzielającego pełnomocnictwa.

5. W Walnym Zgromadzeniu powinni uczestniczyć członkowie Zarządu i Rady Nadzorczej Spółki.

 6.Zarząd Spółki jest zobowiązany zapewnić obecność biegłego rewidenta na tych Walnych Zgromadzeniach, których porządek obrad przewiduje rozpatrywanie rocznych sprawozdań finansowych Spółki. Zarząd może zaprosić inne osoby, których udział jest uzasadniony.

 7. Walne Zgromadzenie decyduje w uchwale o możliwości uczestnictwa innych osób niż osoby uprawnione do uczestnictwa w Walnym Zgromadzeniu, o których mowa w ustępie 1-5.

## III. REJESTRACJA UCZESTNIKÓW WALNEGO ZGROMADZENIA

 1. W przypadku spółki publicznej na żądanie uprawnionego ze zdematerializowanych akcji na okaziciela Spółki zgłoszone nie wcześniej niż po ogłoszeniu o zwołaniu Walnego Zgromadzenia i nie później niż w pierwszym dniu powszednim po Dniu Rejestracji Uczestnictwa, podmiot prowadzący rachunek papierów wartościowych Akcjonariusza wystawia imienne zaświadczenie o prawie uczestnictwa w Walnym Zgromadzeniu.

2. Zarząd Spółki sporządza listę uprawnionych (zwaną dalej "Lista Uprawnionych") do udziału w Walnym Zgromadzeniu na podstawie:

 2.1. wykazu Akcjonariuszy uprawnionych z akcji na okaziciela (obejmującego także akcje na okaziciela mające postać dokumentu) udostępnionego przez Krajowy Depozyt Papierów Wartościowych przy wykorzystaniu środków komunikacji elektronicznej nie później niż na tydzień przed datą Walnego Zgromadzenia. Jeżeli z przyczyn technicznych wykaz nie może zostać udostępniony w taki sposób, Krajowy Depozyt Papierów Wartościowych wydaje go w postaci dokumentu sporządzonego na piśmie ni później niż na sześć dni przed datą walnego zgromadzenia; wydanie następuję w siedzibie organu zarządzającego, o którym mowa powyżej;

 2.2. wykazu uprawnionych z akcji imiennych i świadectw tymczasowych oraz zastawników i użytkowników, którzy byli wpisani do księgi akcyjnej w Dniu Rejestracji Uczestnictwa.

 3. Lista Uprawnionych do udziału w Walnym Zgromadzeniu podpisana przez Zarząd, zawierająca nazwiska i imiona albo firmy (nazwy) uprawnionych, ich miejsce zamieszkania (siedzibę), liczbę, rodzaj i numery akcji oraz liczbę przysługujących im głosów, powinna być wyłożona w lokalu Zarządu przez trzy dni powszednie przed odbyciem Walnego Zgromadzenia. Osoba fizyczna może podać adres do doręczeń zamiast miejsca zamieszkania.

 4. Akcjonariusz spółki publicznej może żądać przesłania mu listy uprawnionych nieodpłatnie pocztą elektroniczną, podając adres, na który lista powinna być wysłana.

5. W przypadku zgłoszenia żądania, o którym mowa w pkt 5 i 6 powyżej Spółka może żądać od Akcjonariusza dowodu potwierdzającego fakt bycia Akcjonariuszem – dowodem na tę okoliczność jest w szczególności fakt wpisania do księgi akcyjnej oraz świadectwo depozytowe nie starsze niż sporządzone w dniu zwołania Walnego Zgromadzenia, które mogą być przesłane w skanach.pdf pocztą elektroniczną na adres korespondencyjny Spółki.

 6.W przypadku, gdy Akcjonariusz nie jest wpisany na listę uprawnionych, ale posiada imienne zaświadczenie o prawie uczestnictwa w Walnym Zgromadzeniu wystawione przez podmiot prowadzący rachunek papierów wartościowych Akcjonariusza nie wcześniej niż po ogłoszeniu o zwołaniu Walnego Zgromadzenia i nie później niż w pierwszym dniu powszednim po Dniu Rejestracji Uczestnictwa, Spółka ma obowiązek dopuścić go do udziału w Walnym Zgromadzeniu.

7. W przypadku, gdy Akcjonariusz jest wpisany na listę uprawnionych Spółka nie ma prawa żądania od niego imiennego zaświadczenia o prawie uczestnictwa w Walnym Zgromadzeniu.

## IV. ZWOŁYWANIE WALNEGO ZGROMADZENIA

 1.Walne Zgromadzenie zwołują uprawnione organy lub osoby, których uprawnienie wynika z przepisów prawa lub Statutu.

 2.Walne Zgromadzenie zwołuje się w miejscu i czasie ułatwiającym najszerszemu kręgowi Akcjonariuszy uczestnictwo w Zgromadzeniu.

 3. Żądanie zwołania Walnego Zgromadzenia oraz umieszczenia określonych spraw w porządku jego obrad, zgłaszane przez uprawnione podmioty, powinno być uzasadnione.

 4. Zarząd po otrzymaniu od uprawnionego podmiotu żądania zwołania Walnego Zgromadzenia Akcjonariuszy zwołuje Walne Zgromadzenie Akcjonariuszy w terminie wskazanym w żądaniu, chyba że odbycie Zgromadzenia w tym terminie napotyka na istotne przeszkody. W takiej sytuacji Walne Zgromadzenie Akcjonariuszy zwoływane jest na najbliższy termin umożliwiający rozstrzygnięcie przez Zgromadzenie spraw wnoszonych pod jego obrady.

 5. Projekty uchwał proponowanych do przyjęcia przez Walne Zgromadzenie oraz inne istotne materiały powinny być przedstawione przez Zarząd do zaopiniowania Radzie Nadzorczej w celu zapoznania się z nimi i dokonanie ich oceny.

 6. Odwołanie Walnego Zgromadzenia, w którego porządku obrad na wniosek uprawnionych podmiotów umieszczono określone sprawy lub które zwołane zostało na taki wniosek możliwe jest tylko za zgodą wnioskodawców. W innych przypadkach Walne Zgromadzenie może być odwołane, jeżeli jego odbycie napotyka na nadzwyczajne przeszkody (siła wyższa) lub jest oczywiście bezprzedmiotowe.

 7. Odwołanie Walnego Zgromadzenia następuje w taki sam sposób, jak zwołanie, zapewniając przy tym jak najmniejsze ujemne skutki dla Spółki i dla Akcjonariuszy, w każdym razie nie później niż na dwa

tygodnie przed pierwotnie planowanym terminem. Zmiana terminu odbycia Walnego Zgromadzenia następuje w tym samym trybie, co jego odwołanie, choćby proponowany porządek obrad nie uległ zmianie.

## V. OBRADY WALNEGO ZGROMADZENIA

1. Obrady Walnego Zgromadzenia są protokołowane przez notariusza, z tym, że:

1. 1. w protokole stwierdza się prawidłowość zwołania Walnego Zgromadzenia i jego

zdolność do powzięcia uchwał oraz wymienia się powzięte uchwały, a przy każdej uchwale: liczbę akcji, z których oddano ważne głosy, procentowy udział tych akcji w kapitale zakładowym, łączną liczbę ważnych głosów, liczbę głosów "za", "przeciw" i "wstrzymujących się" oraz zgłoszone sprzeciwy;

 1.2. do protokołu dołącza się listę obecności z podpisami uczestników Walnego Zgromadzenia oraz listę Akcjonariuszy głosujących przy wykorzystaniu środków komunikacji elektronicznej;

1.3. dowody zwołania Walnego Zgromadzenia Zarząd dołącza do księgi protokołów;

 1.4. wypis z protokołu wraz z dowodami zwołania Walnego Zgromadzenia oraz z pełnomocnictwami udzielonymi przez Akcjonariuszy Zarząd dołącza do księgi protokołów.

 2. Akcjonariusze mogą przeglądać księgę protokołów, a także żądać wydania poświadczonych przez Zarząd odpisów uchwał.

 3. W terminie tygodnia od zakończenia Walnego Zgromadzenia spółki publicznej Zarząd powinien ujawnić na stronie internetowej Spółki wyniki głosowań w zakresie określonym w ust. 1 pkt 2.1 powyżej; wyniki głosowań powinny być dostępne do dnia upływu terminu do zaskarżenia uchwały Walnego Zgromadzenia.

 4. Obrady Walnego Zgromadzenia otwiera Przewodniczący lub Wiceprzewodniczący Rady Nadzorczej, a w przypadku ich nieobecności Prezes Zarządu lub inna osoba wyznaczona przez Zarząd.

 5. Osoba otwierająca Walne Zgromadzenie niezwłocznie zarządza przeprowadzenie wyborów Przewodniczącego Walnego Zgromadzenia.

 6. Niezwłocznie po dokonaniu wyboru Przewodniczącego Walnego Zgromadzenia podpisuje on Listę Obecności uczestników Walnego Zgromadzenia, sprawdza prawidłowość jego zwołania i zdolność podejmowania uchwał objętych porządkiem obrad.

 7.Listę Obecności podpisaną przez Przewodniczącego Walnego Zgromadzenia wykłada się podczas obrad Zgromadzenia.

 8. Po stwierdzeniu prawidłowości zwołania Walnego Zgromadzenia i zdolności do podejmowania uchwał objętych porządkiem obrad Przewodniczący Walnego Zgromadzenia zarządza wybór Komisji Skrutacyjnej.

 9.Po wyborze Komisji Skrutacyjnej Przewodniczący Walnego Zgromadzenia przedstawia zebranym porządek obrad oraz przeprowadza głosowanie nad jego zatwierdzeniem.

 10. Po zatwierdzeniu porządku obrad Przewodniczący Walnego Zgromadzenia prowadzi obrady zgodnie z porządkiem obrad umożliwiając każdemu z uczestników Walnego Zgromadzenia wypowiedzenie się w sprawach objętych porządkiem obrad. W czasie obrad uczestnicy Walnego Zgromadzenia mają prawo zadawać pytania związane z danym punktem porządku obrad obecnym na sali urzędującym członkom organów Spółki.

11. Krótkie przerwy w obradach nie stanowiące odroczenia obrad, zarządzane w uzasadnionych przypadkach przez Przewodniczącego Walnego Zgromadzenia, nie mogą mieć na celu utrudniania Akcjonariuszom wykonywania ich praw.

 12. Po wyczerpaniu porządku obrad Przewodniczący Walnego Zgromadzenia zamyka obrady Walnego Zgromadzenia.

## VI. PRZEWODNICZĄCY WALNEGO ZGROMADZENIA

1.Do obowiązków i uprawnień Przewodniczącego Walnego Zgromadzenia należy w szczególności:

 1.1. prowadzenie obrad w sposób sprawny i zgodny z ustalonym porządkiem oraz przepisami prawa, Statutem Spółki oraz niniejszym Regulaminem,

 1.2. udzielanie, a także odbieranie, głosu uczestnikowi Walnego Zgromadzenia, który wypowiada się w przedmiocie nieobjętym zakresem wniosku o udzielenie głosu, wykracza poza porządek obrad Walnego Zgromadzenia, lub którego wypowiedź narusza przepisy prawa lub obowiązujące zasady współżycia społecznego,

1.3. zarządzanie głosowań, czuwanie nad ich prawidłowym przebiegiem oraz ogłaszanie wyników,

 1.4. zarządzanie głosowania nad podjęciem uchwały w sprawie przerwy w obradach Walnego Zgromadzenia – uchwała w tej sprawie wymaga dwóch trzecich głosów obecnych; nie wymaga głosowania zarządzenie przez Przewodniczącego krótkiej przerwy technicznej lub dla odpoczynku w ramach tego samego dnia obrad Walnego Zgromadzenia.

 1.5. rozstrzyganie wątpliwości regulaminowych, w razie potrzeby po zasięgnięciu opinii osób wymienionych w ustępie następnym.

 2. Przewodniczący Walnego Zgromadzenia ma prawo skorzystać z konsultacji notariusza, członków władz Spółki oraz ekspertów, w tym doradców prawnych zaproszonych przez Zarząd Spółki.

 3. W każdym momencie obrad Walnego Zgromadzenia, na żądanie Akcjonariusza, Przewodniczący Walnego Zgromadzenia przyjmuje do protokołu pisemne oświadczenie Akcjonariusza.

#### VII. KOMISJA SKRUTACYJNA

1. Komisja Skrutacyjna składa się z trzech członków, o ile Walne Zgromadzenie nie postanowi inaczej.

 2. W przypadku, gdy Walne Zgromadzenie jest obsługiwane przy wykorzystaniu elektronicznego systemu liczenia głosów Komisji Skrutacyjnej nie powołuje się.

 3. Członkowie Komisji Skrutacyjnej wybierani są spośród uczestników Walnego Zgromadzenia, przy czym każdy Akcjonariusz może zgłosić jednego kandydata.

 4. Wyboru członków Komisji Skrutacyjnej dokonuje Walne Zgromadzenie w głosowaniu tajnym, chyba że Walne Zgromadzenie podejmie uchwałę w sprawie uchylenia tajności głosowania, głosując kolejno na każdego z kandydatów. W skład Komisii Skrutacyjnej wchodza osoby na które oddano najwieksza liczbe głosów.

5. Członkowie Komisji Skrutacyjnej mogą wybrać ze swego grona przewodniczącego

i sekretarza.

6. Zadaniem Komisji Skrutacyjnej jest:

6.1. nadzorowanie prawidłowego przebiegu głosowania na Walnym Zgromadzeniu,

 6.2. wydawanie nowych kart do głosowania za zwrotem poprzednio wydanych - w przypadku, gdy Akcjonariusz wyrazi chęć głosowania odmiennie z każdej z posiadanych akcji, zgodnie z zapisem art. 411<sup>3</sup> Kodeksu spółek handlowych,

 6.3. obliczanie głosów - w przypadku, gdy głosowanie nie jest prowadzone z użyciem elektronicznego systemu do głosowania i liczenia głosów,

6.4. informowanie Przewodniczącego Walnego Zgromadzenia o wynikach głosowania.

## VIII.GŁOSOWANIE

1. Głosowanie odbywa się w sposób jawny przez podniesienie ręki, z zastrzeżeniem ustępu 2 poniżej.

 2. Tajne głosowanie zarządza się przy wyborach oraz nad wnioskami o odwołanie członków organów Spółki lub likwidatorów, o pociągnięcie ich do odpowiedzialności, jak również w sprawach osobowych. Tajne głosowanie zarządza się także na żądanie choćby jednego z Akcjonariuszy obecnych lub reprezentowanych na Walnym Zgromadzeniu.

3. Uchwały Walnego Zgromadzenia zapadają bezwzględną większością głosów, jeżeli Statut lub Kodeks spółek handlowych nie stanowią inaczej. Bezwzględna większość głosów oznacza więcej niż połowę głosów oddanych. Głosy oddane to głosy "za", "przeciw" lub "wstrzymujące się". Głosów nieważnych nie uwzględnia się.

 4. Akcjonariuszom zgłaszającym do protokołu Walnego Zgromadzenia sprzeciw przeciwko uchwale, Przewodniczący zapewnia możliwość zwięzłego uzasadnienia zgłaszanego sprzeciwu. Zgłaszając sprzeciw Akcjonariusz powinien oświadczyć, że głosował przeciwko uchwale.

5.W przypadku, gdy głosowanie odbywa się przy użyciu elektronicznego /komputerowego/ systemu oddawania i obliczania głosów system ten powinien zapewniać oddawanie głosów w liczbie odpowiadającej liczbie posiadanych akcji, za uchwałą lub wnioskiem, przeciw nim oraz głosów wstrzymujących się. Przy głosowaniu tajnym, system ten powinien zapewniać wyeliminowanie identyfikacji sposobu głosowania poszczególnych Akcjonariuszy.

6.Uczestnik Walnego Zgromadzenia wychodzący z sali obrad w trakcie trwania jego obrad powinien wyrejestrować swoją kartę do głosowania, a po powrocie na salę obrad dokonać jej ponownego zarejestrowania. Jeżeli Akcjonariusz nie dokona wyrejestrowania to przysługujące mu głosy zostaną uznane za wstrzymujące się w przypadku, gdy podczas jego nieobecności na sali obrad odbędzie się głosowanie.

 7. W przypadku gdy obecny na Walnym Zgromadzeniu Akcjonariusz nie odda głosu w trakcie głosowania wówczas przysługujące mu głosy zostaną uwzględnione w wyniku głosowania jako głosy wstrzymujące się.

## IX. SZCZEGÓLNE ZASADY GŁOSOWANIA ZWIĄZANE Z DOBRYMI PRAKTYKAMI W SPÓŁKACH NOTOWANYCH NA GPW

 1. Uchwała Walnego Zgromadzenia w sprawie emisji akcji z prawem poboru powinna precyzować cenę emisyjną albo mechanizm jej ustalenia lub zobowiązać organ do tego upoważniony do ustalenia jej przed dniem prawa poboru, w terminie umożliwiającym podjęcie decyzji inwestycyjnej.

 2. Uchwały Walnego Zgromadzenia powinny zapewniać zachowanie niezbędnego odstępu czasowego pomiędzy decyzjami powodującymi określone zdarzenia korporacyjne a datami, w których ustalane są prawa Akcjonariuszy wynikające z tych zdarzeń korporacyjnych.

 3. Dzień ustalenia praw do dywidendy oraz dzień wypłaty dywidendy powinny być tak ustalone, aby czas przypadający pomiędzy nimi był możliwie najkrótszy, a w każdym przypadku nie dłuższy niż 15 dni roboczych. Ustalenie dłuższego okresu pomiędzy tymi terminami wymaga szczegółowego uzasadnienia.

 4. Uchwała Walnego Zgromadzenia w sprawie wypłaty dywidendy warunkowej może zawierać tylko takie warunki, których ewentualne ziszczenie nastapi przed dniem ustalenia prawa do dywidendy.

## X. WYBÓR RADY NADZORCZEJ

1. Członków Rady Nadzorczej powołuje i odwołuje Walne Zgromadzenie, z zastrzeżeniem §17 ust. 2 Statutu Spółki.

2. Kandydatami na Członków Rady Nadzorczej mogą być osoby fizyczne, będące akcjonariuszami, jak również osoby spoza grona akcjonariuszy, dające rękojmię prawidłowego wykonywania obowiązków Członka Rady Nadzorczej, posiadające należyte wykształcenie, doświadczenie zawodowe oraz osoby, które są w stanie poświęcić niezbędną ilość czasu, aby właściwie wykonywać swoje funkcje w Radzie Nadzorczej.

3. Kandydatury na Członków Rady Nadzorczej są przedstawiane przez uczestników Walnego Zgromadzenia. 4. Osoby będące kandydatami na Członków Rady Nadzorczej powinny być obecne na Walnym

Zgromadzeniu lub złożyć oświadczenie wyrażające zgodę na kandydowanie na Członka Rady Nadzorczej. 5. Po zamknięciu listy kandydatów, Przewodniczący zarządza przeprowadzenie tajnego głosowania nad każdym kandydatem oddzielnie w kolejności zgłoszenia.

6. Członkami Rady Nadzorczej zostają kandydaci, którzy uzyskali największą ilość głosów.

7. Niezależni członkowie Rady Nadzorczej powoływani są przez Walne Zgromadzenie spośród kandydatów wskazanych przez akcjonariusza bądź grupę akcjonariuszy reprezentujących nie więcej niż 20% kapitału zakładowego Spółki obecnego na Zgromadzeniu. Jeżeli żaden z akcjonariuszy uprawnionych do zgłoszenia kandydatury niezależnego członka Rady Nadzorczej nie skorzysta z tego prawa, kandydatów na niezależnych członków Rady Nadzorczej zgłosić może akcjonariusz bądź grupa akcjonariuszy reprezentująca ponad 20% kapitału zakładowego obecnego na Zgromadzeniu. Jeżeli nie zostanie zgłoszona żadna kandydatura niezależnego członka Rady Nadzorczej, powołania niezależnego członka Rady Nadzorczej nie dokonuje się.

8. Wskazanie kandydata na niezależnego członka Rady Nadzorczej następuje poprzez pisemne zgłoszenie kandydata przez uprawnionego akcjonariusza złożone na ręce Przewodniczącego Walnego Zgromadzenia; do zgłoszenia dołącza się pisemne oświadczenie kandydata nieobecnego na Zgromadzeniu, że kandydat ten spełnia kryteria niezależności wskazane w Załączniku II do zalecenia Komisji Europejskiej z dnia 15 lutego 2005 r. dotyczące roli dyrektorów niewykonawczych lub będących członkami rady nadzorczej spółek giełdowych i komisji rady (nadzorczej) oraz określone w zasadach Dobrych Praktyk Spółek Notowanych na Giełdzie Papierów Wartościowych.

9. W przypadku wyboru Rady Nadzorczej w drodze głosowania grupami:

a) inicjatywa w tworzeniu poszczególnych grup należy wyłącznie do akcjonariuszy. Akcjonariusz może należeć tylko do jednej grupy,

b) minimum akcji potrzebnych do utworzenia oddzielnej grupy stanowi iloraz liczby akcji reprezentowanych na Walnym Zgromadzeniu i liczby miejsc w Radzie Nadzorczej do obsadzenia,

c) utworzenie oddzielnej grupy akcionariusze zgłaszają Przewodniczącemu, który ustala liczbę wybieranych przez daną grupę Członków Rady Nadzorczej,

d) w poszczególnych grupach dokonuje się wyboru przewodniczącego danej grupy oraz komisji skrutacyjnej, którzy czuwają nad prawidłowością przeprowadzanych wyborów,

e) przewodniczący danej grupy sporządza i podpisuje listę obecności w danej grupie, a następnie przyjmuje zgłoszenia kandydatur na Członków Rady Nadzorczej i przedstawia Przewodniczącemu Walnego Zgromadzenia wynik wyborów w grupie,

f) Przewodniczący Walnego Zgromadzenia ogłasza wyniki wyborów podjętych w poszczególnych grupach i ustala liczbę miejsc w Radzie Nadzorczej pozostałych do obsadzenia,

g) akcjonariusze, którzy nie weszli w skład żadnej z oddzielnych grup dokonują wyboru pozostałych Członków Rady Nadzorczej.

## XI. POSTANOWIENIA KOŃCOWE

1. Regulamin obowiązuje wchodzi w życie z chwilą jego uchwalenia przez Walne Zgromadzenie.

2. Zmiana Regulaminu wymaga uchwały Walnego Zgromadzenia.

3.Koszty związane ze zwołaniem i odbyciem Walnego Zgromadzenia pokrywa Spółka. 4. Obsługę administracyjno-techniczną Walnego Zgromadzenia zapewnia Zarząd.

## § 2.

Uchwała wchodzi w życie z dniem podjęcia.

Głosowanie:

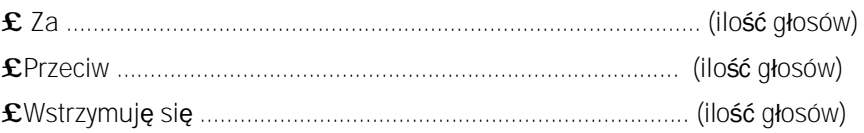

W przypadku głosowania przeciwko uchwale nr …… w sprawie ………………………………………Akcjonariusz może poniżej wyrazić sprzeciw z prośbą o wpisanie do protokołu.

Treść sprzeciwu\*: ………………………………………………………...................................………………………………………

………………………………………………………………………………………………….…………………………………………………………

Instrukcje dotyczące sposobu głosowania przez pełnomocnika w sprawie podjęcia uchwały nr …… w sprawie ………………………

Treść instrukcji\*:…………………………………………………………………………….……………………………………………………

………………………………………………………………………………………………….…………………………………………………………

……………………………………… (podpis Akcjonariusza)

Uchwała Numer ……. Nadzwyczajnego Walnego Zgromadzenia Spółki VIDIS Spółka Akcyjna z siedzibą we Wrocławiu z dnia ……… stycznia 2011 roku w sprawie upoważnienia Rady Nadzorczej do ustalenia tekstu jednolitego Statutu

§ 1.

Nadzwyczajne Walne Zgromadzenie upoważnia Radę Nadzorczą do ustalenia tekstu jednolitego Statutu Spółki z uwzględnieniem zmian dokonanych uchwałą Nadzwyczajnego Walnego Zgromadzenia Spółki z dnia ……… stycznia 2011 roku, a także do wprowadzenia niezbędnych zmian redakcyjnych, wynikających z dokonanych zmian.

Uchwała wchodzi w życie z dniem podjęcia.

Głosowanie:

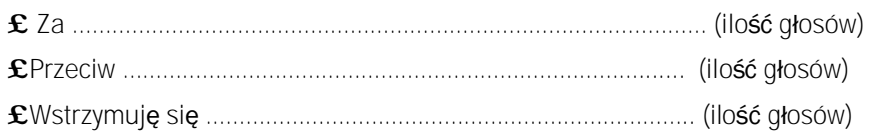

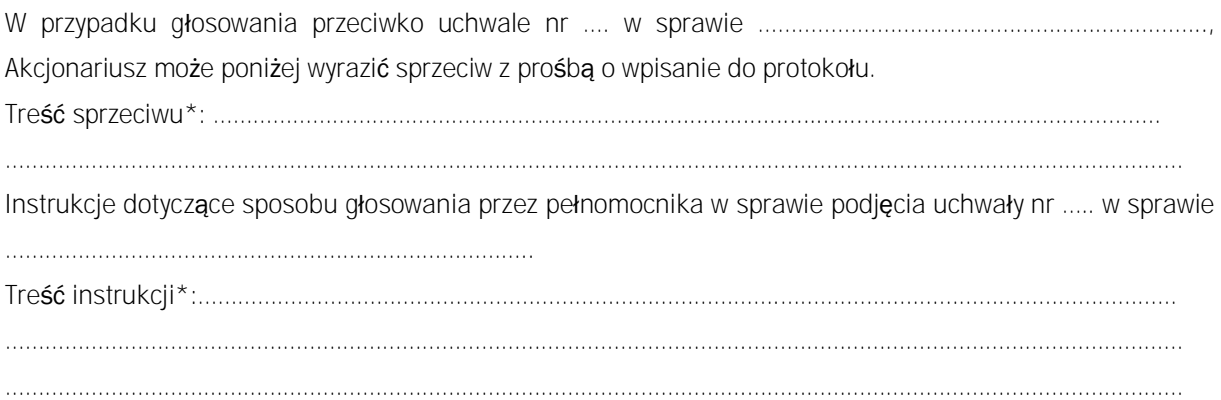

……………………………… (podpis Akcjonariusza)

#### *INSTRUKCJA DOTYCZĄCA WYKONYWANIA PRAWA GŁOSU PRZEZ PEŁNOMOCNIKA*

na Nadzwyczajnym Walnym Zgromadzeniu spółki Vidis S.A. zwołanym na dzień 31 stycznia 2011r., na godzinę 15:30 w Kancelarii Notarialnej Notariusza Gerarda Boraczewskiego we Wrocławiu, przy ul. Ruskiej 61.

#### **OBJAŚNIENIA**

Akcjonariusze proszeni są o wydanie instrukcji poprzez wstawienie "X" w odpowiedniej rubryce. W przypadku gdy dane pole nie jest uzupełniane, miejsca wykropkowane należy przekreślić.

W przypadku uzupełnienia rubryki "inne" akcjonariusze proszeni są o szczegółowe określenie w tej rubryce instrukcji dotyczącej wykonywania prawa głosu przez pełnomocnika na wypadek zgłoszenia innych projektów uchwał przez akcjonariuszy Spółki, w tym również w przypadku zgłoszenia jakichkolwiek zmian do odpowiadających poszczególnym punktom obrad projektów uchwał.

W przypadku, gdy akcjonariusz podejmie decyzję o głosowaniu odmiennie z posiadanych akcji akcjonariusz proszony jest o wskazanie w odpowiedniej rubryce liczby akcji, z których pełnomocnik ma głosować "za", "przeciw" lub "wstrzymać się od głosu". W braku wskazania liczby akcji uznaje się, że pełnomocnik uprawniony jest do głosowania we wskazany sposób z wszystkich akcji posiadanych przez Akcjonariusza.

W żadnym przypadku suma akcji Spółki, których dotyczyć będzie instrukcja co do odmiennego głosowania z posiadanych akcji nie może przekroczyć liczby wszystkich akcji Spółki posiadanych i zarejestrowanych przez Akcjonariusza na walnym zgromadzeniu.

Zwracamy uwagę, że treści projektów uchwał załączone do niniejszego formularza mogą różnić się od treści uchwał poddanych pod głosowanie na Nadzwyczajnym Walnym Zgromadzeniu. W celu uniknięcia watpliwości co do sposobu głosowania pełnomocnika w takim przypadku, zalecamy określenie w rubryce "inne" sposobu postępowania pełnomocnika w powyższej sytuacji.

Zarząd Spółki zwraca uwagę, iż w przypadku rozbieżności pomiędzy danymi akcjonariusza wskazanymi w pełnomocnictwie a danymi znajdującymi się na liście akcjonariuszy sporządzonej w oparciu o wykaz otrzymany z Krajowego Depozytu Papierów Wartościowych S.A., opisanego w § 406<sup>3</sup> Kodeksu spółek handlowych, zarówno akcjonariusz jak i jego pełnomocnik moga zostać niedopuszczeni do **uczestnictwa w Walnym Zgromadzeniu Spółki.** 

Spółka nie nakłada obowiazku udzielania pełnomocnictwa na powyższym formularzu. Pełnomocnictwo może być udzielone na innych drukach, wg uznania akcionariusza pod warunkiem zawarcia wszystkich wymaganych przepisami prawa elementów. Ponadto Spółka nie nakłada obowiązku udzielania pełnomocnictwa przy wykorzystaniu środków komunikacji elektronicznej. Spółka zastrzega, że akcjonariusz wykorzystujący elektroniczne środki komunikacji ponosi wyłączne ryzyko związane z wykorzystaniem tej formy.

Zgodnie z art. 87 ust 1 pkt. 4) w zw. z 90 ust. 3 ustawy o ofercie publicznej i warunkach wprowadzenia instrumentów finansowych do zorganizowanego systemu obrotu oraz o spółkach publicznych (dalej "Ustawa o Ofercie") na pełnomocniku, któremu nie udzielono pisemnie wiażacej instrukcji co do sposobu głosowania ciaża obowiazki informacyjne określone w art. 69 Ustawy o Ofercie w szczególności polegające na obowiązku zawiadomienia Komisji Nadzoru Finansowego oraz Spółki o osiągnięciu lub przekroczeniu przez danego pełnomocnika progu 5%, 10%, 15%, 20%, 25%, 33%, 331/<sub>3</sub>%, 50%, 75% lub 90% ogólnej liczby głosów w Spółce.